# **Initiation à la rédaction scientifique I : chercher, lire**

Attribution - Partage dans les Mêmes Conditions : http://creativecommons.org/licenses/by-sa/4.0/fr/

# **Table des matières**

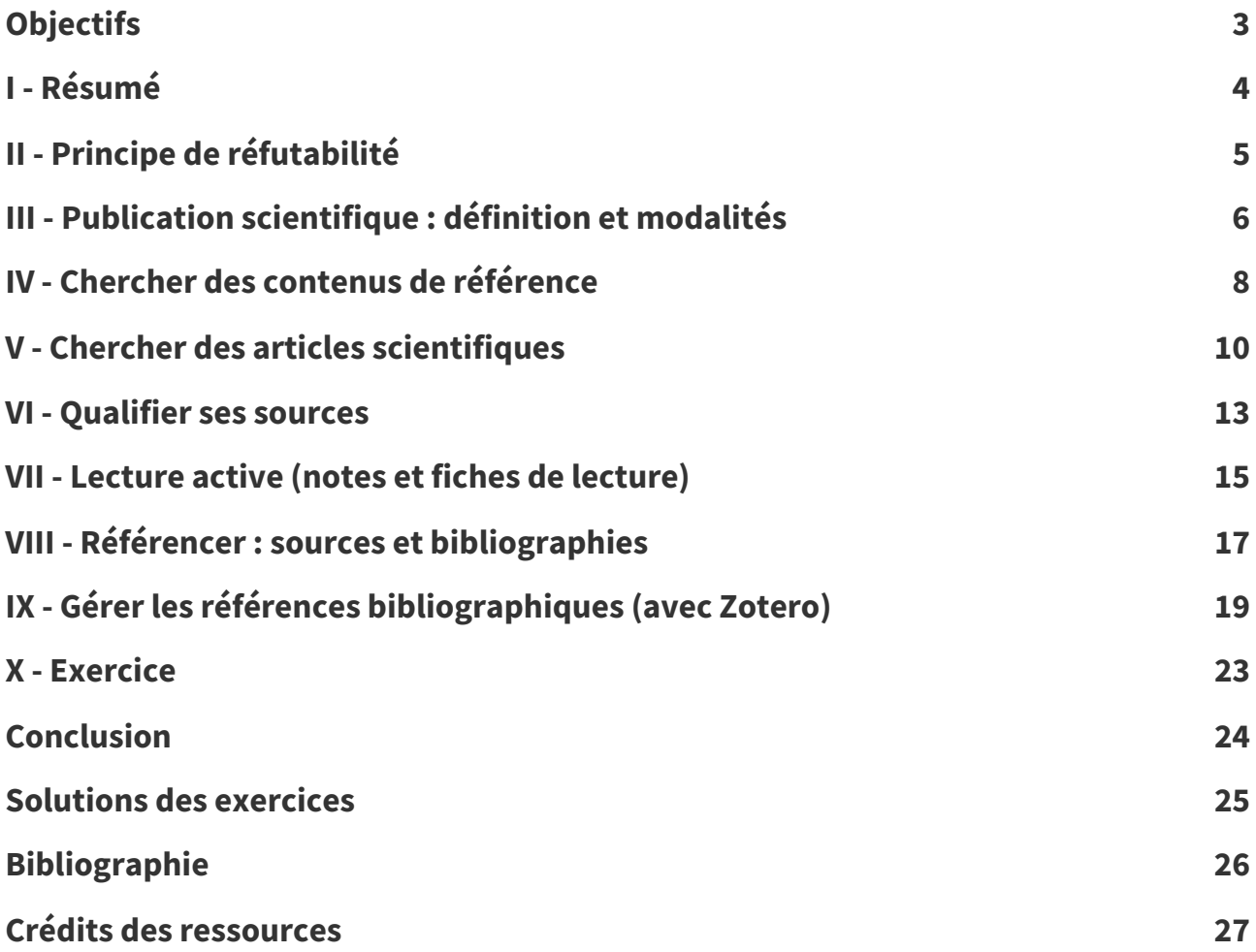

# <span id="page-2-0"></span>**Objectifs**

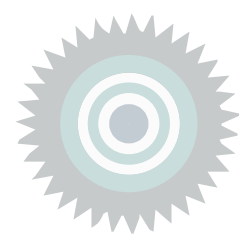

- Savoir énoncer le principe de réfutabilité.
- Savoir expliquer la différence entre un article scientifique et d'autres types de publications.
- Savoir chercher des publications scientifiques en utilisant des sites spécialisés et à partir d'une bibliographie.
- Savoir qualifier et sélectionner des sources.
- Savoir faire une fiche de lecture.
- Savoir référencer ses sources au sein d'un texte et rédiger une bibliographie.

# <span id="page-3-0"></span>**Résumé I**

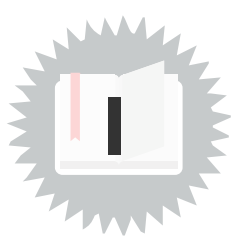

Un document scientifique, que ce soit en sciences de la nature ou en sciences humaines, poursuit l'objectif de participer à élaborer des connaissances.

Pour cela il est nécessaire de :

- savoir rechercher et référencer des documents existants préalablement publiés,
- se positionner par rapport à eux,
- et rédiger un argumentaire réfutable fondé sur des modes de raisonnements clairement identifiés.

Il est important d'**aider** ceux qui lisent à critiquer le travail produit, afin d'en discuter les thèses, de ne pas être d'accord et de pouvoir expliquer pourquoi il ne le sont pas.

# <span id="page-4-0"></span>**Principe de réfutabilité II**

### **Objectif**

Savoir énoncer le principe de réfutabilité.

### **C'est irréfutable ! Remarque**

Cette expression qualifie souvent en langage courant un énoncé toujours vrai, mais en science, c'est plutôt une mauvaise nouvelle que quelque chose soit irréfutable...

### **Réfutabilité (Popper) Définition**

Le principe de réfutabilité (*Popper, 1973<sup>Popper, 1973* [p.26](#page-25-1)</sup>) consiste à considérer que seuls les énoncés qui ont une formulation que l'on peut contredire empiriquement (c'est à dire par une observation) sont scientifiques.

Dit autrement, ce qui fait la force d'un énoncé c'est la transparence de sa construction qui me permet d'essayer de le déconstruire par l'expérience.

- « La moitié des habitants de la Terre sont des femmes » est un énoncé réfutable.
- « Il n'y a pas d'autres êtres vivants dans l'univers » est un énoncé irréfutable.

Les énoncés existentiels (de type "X existe") ne sont pas réfutables car je ne peux pas parcourir tout l'univers pour observer la non-existence de X.

- Plus un énoncé a déjà résisté à des tentatives de réfutation plus il est solide (corroboré).
- Plus un énoncé est clair et précis, plus il est facile de le réfuter, donc plus il est intéressant.
- Un énoncé irréfutable est un énoncé dont je ne peux pas décider de la valeur de vérité (il n'est ni vrai ni faux).
- Irréfutable peut souvent être assimilé à indécidable.
- Irréfutable n'est pas équivalent à faux (ce serait plutôt « réfuté » qui serait plus proche de « faux »).
- Irréfutable ne veut pas forcément dire inexploitable ou inutile...

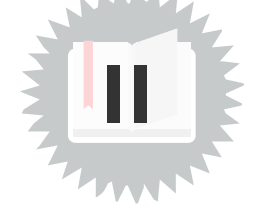

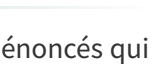

**Exemple**

**Remarque**

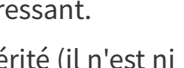

**Fondamental**

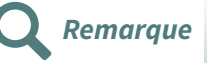

### <span id="page-5-1"></span>La relecture par les pairs exerce une sélection sur les publications, certaines sont rejetées et ne sont pas publiées si les relecteurs estiment que le travail n'est pas assez rigoureux).

### OW, MAIS DEMANDE DE oui<br>EN<br>L'ÉTAT POST PRINT CORRECTIONS REPRISE DE  $(RARE)$ L'ARTICLE Magali Le Gall - Licence CC BY

Le circuit de publication scientifique

# <span id="page-5-0"></span>**Publication scientifique : définition et modalités III**

## **Objectif**

Savoir expliquer la différence entre un article scientifique et d'autres types de publications (article de blog, article de presse, livre...)

### **Publication scientifique Definition**

Une publication scientifique se présente généralement sous la forme d'un article (de quelques pages à quelques dizaines de pages).

- Elle est écrite et signée par un ou plusieurs personnes ayant réalisé une activité de recherche (au sens large : expérimentale, théorique...) et elle s'adresse prioritairement à d'autres personnes faisant des recherches dans le même domaine.
- Elle consigne de façon détaillée : les problématiques poursuivies, les hypothèses faites, les expériences menées, les travaux réalisés, les conclusions obtenues...
- Elle est publiée dans une revue spécialisée ou présentée lors d'un colloque après avoir été révisée par des pairs (d'autres chercheuses et chercheurs spécialisés dans le même domaine) et validé par un comité éditorial.

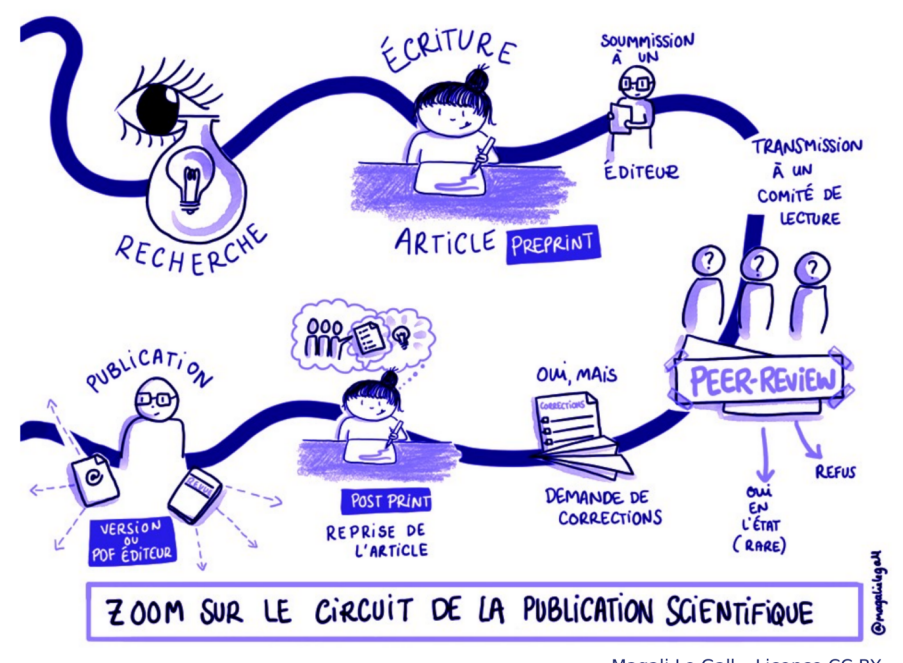

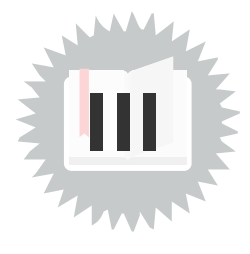

# **Prépublication (preprint) Définition** Version d'un article soumise à un comité éditorial en vue d'une publication scientifique. **Version éditée Définition** Version d'un article corrigée, mise en forme et publiée par un éditeur. **Remarque** Il existe des revues plus ou moins "prestigieuses", c'est à dire dont la notoriété valide a priori la qualité du travail de sélection et de révision effectué en amont de la publication. **Remarque** Certaines revues sont en accès libre, on peut gratuitement en consulter les publications. D'autres sont en accès payant, il est nécessaire de payer un abonnement ou de payer chaque publication souhaitée. **Complément** Le système<br>classique Le système<br>classique Le système<br>classique Le système<br>classique Économie de la publication dans le système classique **Complément**

Publications en open access

## <span id="page-7-0"></span>**Chercher des contenus de référence**

### **Objectif**

Savoir chercher des contenus de référence en utilisant des sites généralistes et des bibliographies.

- La recherche superficielle est à proscrire (moteur de recherche avec bulle de filtre, articles de presse...).
- Découvrir un domaine via Wikipédia ou des articles de blog permet de remonter aux sources.

### **Trouver, qualifier, documenter l'information Example 2018 Constants and Constants and Constants and Constants and Constants and Constants and Constants and Constants and Constants and Constants and Constants and Const**

« Tout travail universitaire doit être documenté (Defosse et al., 2006<sup>Defosse et al., 2006 [p.26](#page-25-2)</sup>) » : donc clairement **sourcé**, on doit savoir qui parle et d'où.

L'important n'est pas d'avoir raison mais que le lecteur soit en mesure de situer et critiquer l'information que l'on fournit.

L'usage de référence journalistiques superficielles n'est en général pas une bonne idée (sauf s'il s'agit d'une enquête originale ou d'un article de fond).

En revanche on peut se servir d'un (bon) article d'information journalistique pour trouver des sources (remonter aux sources citées donc).

#### **Découverte d'un domaine Conseil de Conseil de Conseil de Conseil de Conseil de Conseil de Conseil de Conseil de Conseil de Conseil de Conseil de Conseil de Conseil de Conseil de Conseil de Conseil de Conseil de Conseil**

Wikipédia et une recherche web superficielle (premiers résultats) sont un bon moyen d'entrer dans un domaine. En revanche, il s'agit d'un point de départ, et non d'un point d'arrivée.

Les premiers mots-clés ne suffisent pas en général :

- suivre les traces, c'est à dire utiliser les premiers résultats pour mieux comprendre et mieux définir ce qui est cherché ;
- affiner en ajoutant des mots du domaine visé collectés au long de la recherche ;
- utiliser les opérateurs "..." (entre guillemets informatiques) pour chercher des expressions complètes et - (moins) pour exclure des termes.

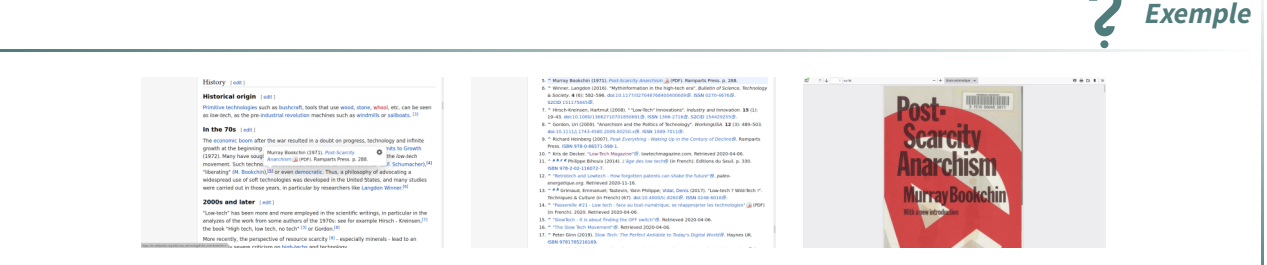

Recherche Wikipédia : identifier et suivre les références

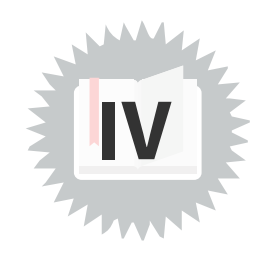

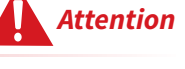

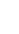

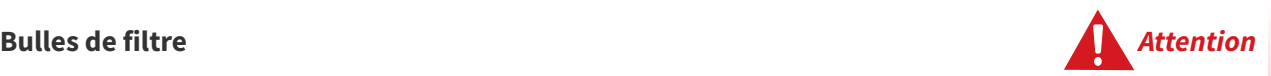

Les moteurs qui utilisent les données personnelles pour sélectionner les résultats de recherche (comme Google Search) créent des bulles de filtres, c'est à dire que les premiers résultats tendent à être choisis pour être déjà familiers de l'utilisateur, pour **lui faire plaisir**.

Dans le cas de l'exploration d'un nouveau domaine, on vise habituellement l'inverse, c'est à dire explorer de nouveaux territoires.

Quelques solutions :

- utiliser un moteur sans profilage comme **Duckduckgo** ou **Qwant** ;
- utiliser un VPN ou Tor pour masquer son profil au moteur de recherche (il reste le risque d'hériter du profil du VPN ou du nœud de sortie Tor, mais celui-ci sera tout de même dilué par la masse d'utilisateurs empruntant le même chemin).

### **Autres sources d'information (au-delà de la recherche superficielle) Méthode**

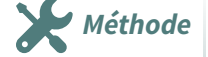

**Complément**

- Les bibliographies issues des premières recherches
- Les sites web de référence liés au domaine de recherche
- Les moteurs de recherche spécialisés permettant la recherche de publications scientifiques :
	- Google Scholar ([https://scholar.google.com](https://scholar.google.com/)<sup>[1](#page-8-0)</sup>)
	- o Semantic Scholar ([https://www.semanticscholar.org](https://www.semanticscholar.org/))

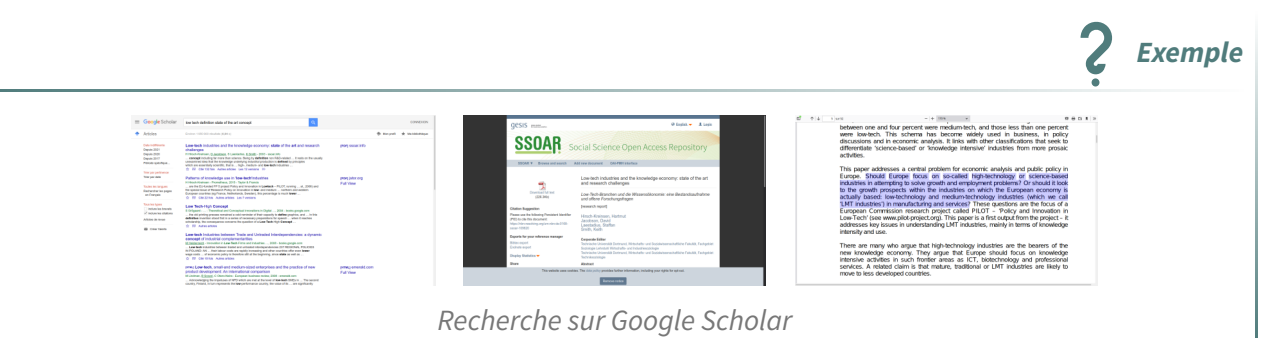

- Les archives ouvertes : HAL, arXiv...
- Les bases de données partiellement ouvertes (recherche gratuite, accès ouvert à certains articles, payant à d'autres) : Cairn.info, OpenEdition, JSTOR...
- Bases de données fermées à péage : Scopus, Web of Science...

<span id="page-8-0"></span><sup>1.</sup><https://scholar.google.com/>

**Conseil**

## <span id="page-9-0"></span>**Chercher des articles scientifiques**

### **Objectif**

Savoir chercher des publications scientifiques en utilisant des sites spécialisés.

- Savoir utiliser Google Scholar et Semantic Scholar.
- Savoir utiliser les bases de données universitaires (Cairn.info, HAL, OpenEdition, JSTOR, arXiv...).
- Savoir trouver des articles à partir d'un DOI.

Les moteurs de recherche spécialisés permettant la recherche de publications scientifiques :

- Google Scholar [\(https://scholar.google.com](https://scholar.google.com/)<sup>[2](#page-9-1)</sup>)
- Semantic Scholar [\(https://www.semanticscholar.org\)](https://www.semanticscholar.org/)

### **Bases de données permettant la recherche de publications scientifiques** Méthode

- Bases de données partiellement ouvertes (recherche gratuite, accès ouvert à certains articles, payant à d'autres) : Cairn.info, OpenEdition, JSTOR...
- Bases de données fermées à péage : Scopus, Web of Science...

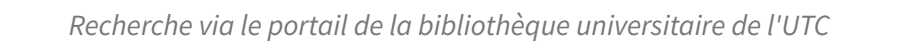

- Apprendre à utiliser les opérateurs de recherche (opérateurs booléens, guillemets, parenthèses...)
- <span id="page-9-1"></span>Rechercher en anglais permet d'élargir la spectre des résultats

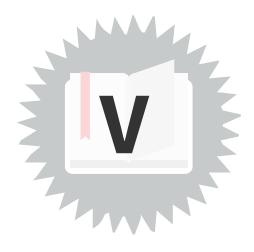

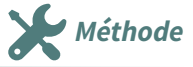

**Exemple**

**Rappel**

- Sélectionner les portails pertinents pour sa recherche (on peut se faire aider des bibliothécaires)
- Diversifier les portails permet d'élargir ses recherches
- Notez le DOI des articles permettra de les retrouver plus facilement ensuite (c'est plus fiable qu'une adresse web)
- Ajouter les références au fur et à mesure dans un outil de gestion de références bibliographiques (comme Zotero), de préférence en utilisant un outils d'import automatique (extension au navigateur web) et vérifier les métadonnées récupérées automatiquement le cas échéant.

**Complément** Ressources scientifiques accessibles depuis la bibliothèque universitaire Ressources scientifiques en libre accès **Archives ouvertes Methode** HAL ([hal.archives-ouvertes.fr\)](https://hal.archives-ouvertes.fr/) pour les travaux de recherche (surtout français) arXiv ([arxiv.org](https://arxiv.org/)<sup>[3](#page-10-0)</sup>) : physique, mathématiques, informatique, biologie quantitative, finance quantitative, ingénierie, économie (en anglais)  $\bullet$ ...

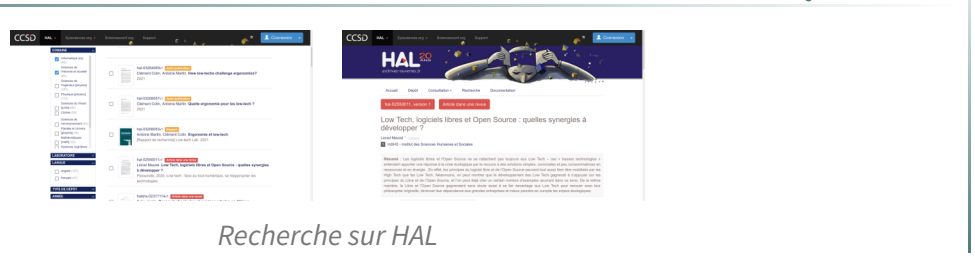

#### **Accéder** aux bases de données et contenus payants<br> **Accéder** aux bases de données et contenus payants

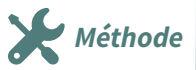

**Exemple**

- Les catalogues privés et une partie des contenus sont accessibles via les bibliothèques universitaires (BU).
- Une fois un article identifié, il est possible de contacter les auteurs qui pourront envoyer un preprint de l'article (il s'agit de l'article rédigé avant soumission à l'éditeur qui contient en général presque le même contenu, mais n'est pas soumis au péage de l'éditeur).
- Sci-Hub est un site qui diffuse gratuitement de très nombreux articles scientifiques sans respecter le droit d'auteur.

<span id="page-10-0"></span><sup>3.</sup><https://arxiv.org/>

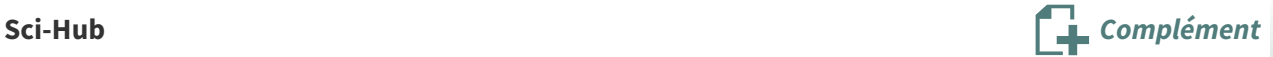

Sci-Hub a été attaqué en justice par les grands éditeurs commerciaux (comme Elsevier) avec comme conséquence en France la demande du blocage de l'accès au site. Ce blocage étant réalisé par les fournisseurs Orange, SFR, Free et Bouygues Telecom (technique du DNS menteurs), il reste possible d'accéder à Sci-Hub :

- Renater, le réseau des universités n'est pas affecté par la mesure juridique ;
- on peut utiliser un autre DNS que celui de son fournisseur d'accès à Internet (par exemple un de ceux de la [FFDN](https://www.ffdn.org/en/services) [4](#page-11-0) ) ;
- on peut utiliser un VPN ou le navigateur Tor.

<span id="page-11-0"></span><sup>4.</sup><https://www.ffdn.org/en/services>

## <span id="page-12-0"></span>**Qualifier** ses sources

### **Objectif**

Savoir qualifier, vérifier et sélectionner des sources.

- Savoir identifier les éléments éditoriaux d'une source.
- Savoir identifier les formes argumentatives faibles d'une source.
- Savoir abandonner une source.

### **Pertinence de la source For all the source For all the source Fondamental**

Lorsqu'une ressource est pré-sélectionnée, vérifier et qualifier la source permet de pré-évaluer la fiabilité de la ressource.

### **Qualifier** les sources **Méthode**

- Identifier la source : noter les éléments qui serviront au référencement bibliographique (auteurs, éditeur, URL, année de publication...)
- Qualifier la source : Qui écrit et pourquoi ?

#### **Décrypter les URL Exemple**

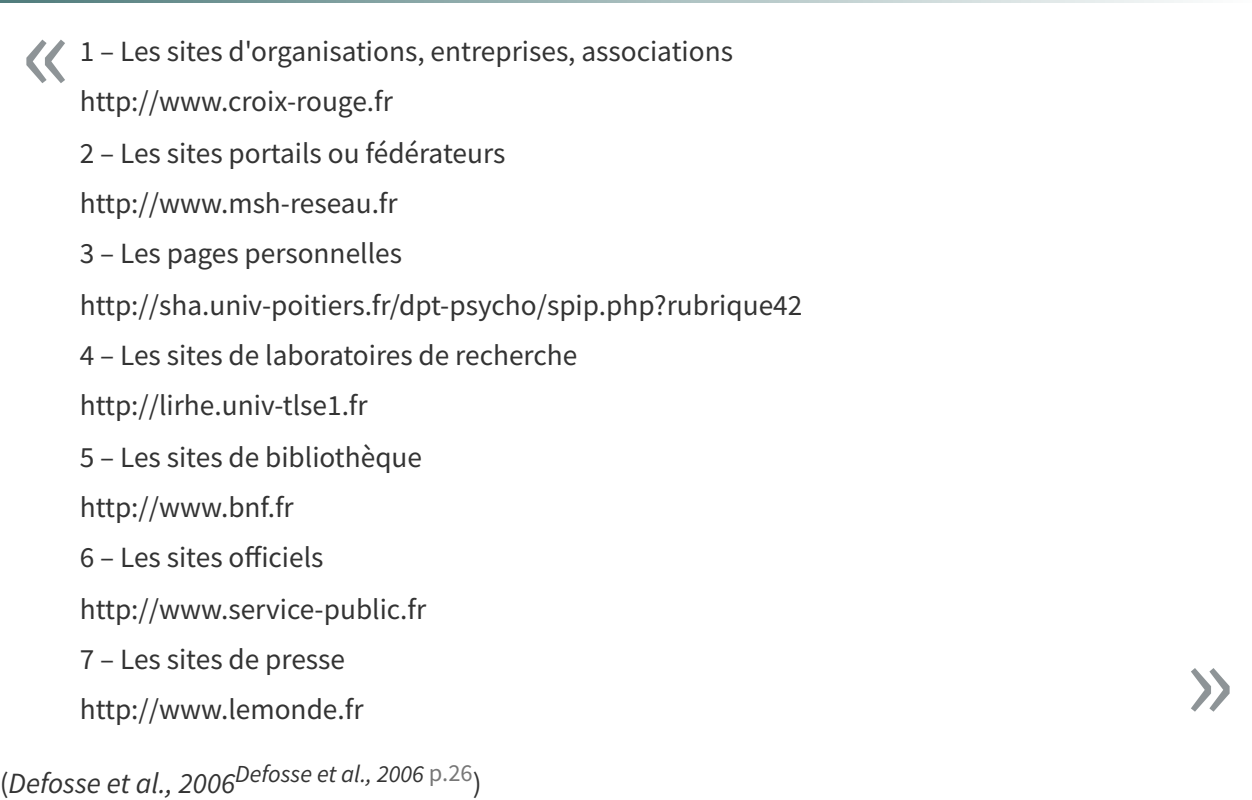

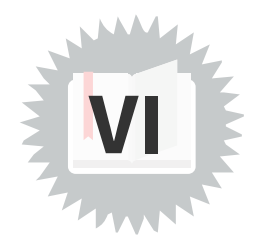

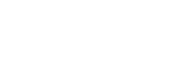

### **Vérifier et croiser les sources Méthode**

- Valider une source c'est remonter aux références citées par l'auteur pour vérifier que son appropriation est correcte.
- Croiser des sources c'est trouver plusieurs textes non directement liés entre eux qui défendent la même thèse.

### **Remonter les sources**  $\left[\frac{1}{2}\right]$  Conseil

C'est un travail fastidieux et souvent difficile, mais c'est nécessaire dans certaines situations :

- lorsque les sources utilisées ne sont pas fiables a priori (sites et médias généralistes, blogues et sites d'opinion...) ;
- lorsque les énoncés ne sont pas bien sourcés (« selon les autorités... ») ou équivoques ou conditionnels (« il semblerait que... ») ;
- dès lors que le sujet est controversé (vous trouvez des sources divergentes ou contradictoires).

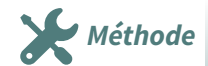

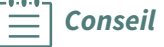

# <span id="page-14-0"></span>**Lecture active (notes et fiches de lecture) VII**

### **Objectif**

Savoir prendre des notes de lecture et publier des fiches de lecture.

Dès lors qu'un texte est identifié comme étant pertinent dans le travail de recherche, on procédera à la rédaction de notes de lecture.

### **Notes de lecture Methode Methode Methode Methode Methode Methode**

- Noter les idées principales présentées dans le texte, les thèses des auteurs.
- Identifier le vocabulaire du domaine, commencer à rassembler des définitions, des synonymes, des antonymes, les termes utilisés en anglais.
- Relever des citations qui semblent illustrer le propos de l'auteur en lien avec la recherche.

Une note de lecture est écrite dans français acceptable :

- afin de pouvoir être relue par soi-même dans le futur ;
- afin de pouvoir être partagée avec des collègues proches.

Penser à noter les pages où se trouvent les citations ou idées commentées, pour pouvoir y revenir facilement plus tard et/ou pour pouvoir faire des références précises aux textes.

Pour les textes les plus importants, on pourraprocéder à la rédaction de fiches de lecture.

La fiche de lecture est un document finalisé qui a vocation à être partagé :

- a minima avec soi-même dans le temps long;
- qui peut-être publiée pour être diffusée à des tiers.

- 1. Identifier le texte : auteur, contexte, localisation...
- 2. Analyser le texte : problématique (à quelle question répond l'auteur ?), idées, hypothèses, résultats principaux...

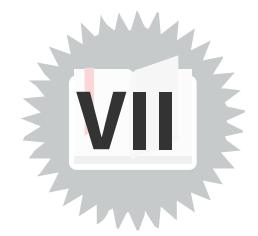

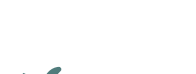

**Fondamental**

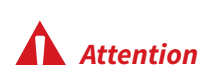

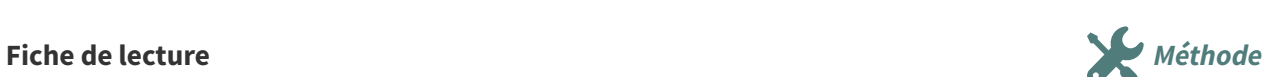

**Remarque**

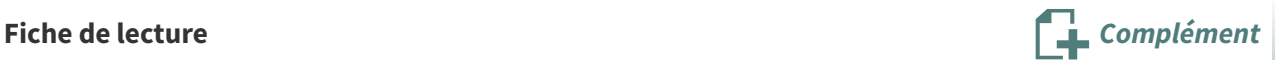

- 3. Mettre en perspective : apports, limites, confrontation à d'auteurs points de vue, perspectives | ouvertes...
- 4. Les citations : avec commentaires
- 5. Le glossaire : termes du domaine
- 6. Lecture associées : avec argumentation des choix

# <span id="page-16-0"></span> $R$ éférencer : sources et bibliographies

### **Objectif**

Savoir intégrer une bibliographie, des références bibliographiques et des citations à un texte.

- Savoir intégrer une bibliographie en restant systématique.
- Savoir intégrer une référence bibliographique dans un paragraphe.
- Savoir intégrer une citation courte ou une citation longue.
- (Savoir utiliser un logiciel spécialisé pour gérer une bibliographie)

Lorsqu'on mobilise un contenu issu d'une source, il est nécessaire de citer cette source :

- pour ne pas faire de plagiat,
- parce que cela justifie notre propos,
- par souci de permettre au lecteur de nous réfuter si la source n'est pas valide.
- 1. Lorsque vous mobilisez une source, indiquez-le dans le texte à l'endroit où cela est fait en indiquant obligatoirement le ou les auteurs et l'année de publication, et si possible la page.
- 2. À la fin du document rassemblez dans une section bibliographie toutes les références en indiquant à minima pour chacune :
	- le titre,
	- le ou les auteur (si possible une personne physique, sinon une organisation),
	- une année de publication,
	- si possible un éditeur,
	- si possible une URL.

#### **Références au sein d'un texte entre les productions de la comme de la comme de la comme de la comme de la comme de la comme de la comme de la comme de la comme de la comme de la comme de la comme de la comme de la comme**

Leroi-Gourhan (1945) montre que la technique possède une dynamique propre qui s'impose aux sociétés humaines, qu'il nomme tendance. Cette tendance est universelle, elle relève des lois de la physique, et tout objet technique se façonne, s'architecture, s'équilibre, en réponse à des contraintes exogènes.

### **Citation courte au sein d'un paragraphe Exemple Exemple**

Cette autonomisation de la genèse technique est radicalisée par les concepts de « concrétisation » et d'« individuation » de l'objet technique (Simondon, 1958).

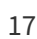

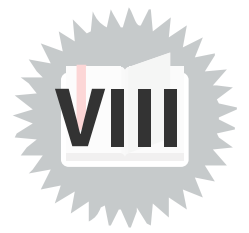

**Fondamental**

**Méthode** 

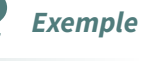

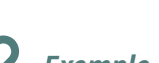

#### **Citation longue au sein d'un texte Exemple Exemple**

Le concept de tendance technique s'oppose à cette illusion ethnocentrique [...] il n'y a pas de génie de l'invention, ou du moins, il ne joue qu'un rôle mineur dans l'évolution technique. (Stiegler, 1994, p.57).  $\overline{\mathbf{K}}$ »

### **Bibliographie en marge d'un texte (en général à la fin) Exemple**

- Bachimont, Bruno. Le sens de la technique: le numérique et le calcul. A présent. Les Belles Lettres, 2010. https://hal.archives-ouvertes.fr/hal-00769665.
- Jean, Benjamin. Option libre: du bon usage des licences libres. Framabook, 2011. https://framabook.org/optionlibre-dubonusagedeslicenceslibres.
- Kambouchner, Denis, Philippe Meirieu, Bernard Stiegler, Julien Gautier, et Guillaume Vergne. L'école, le numérique et la société qui vient. Mille et une nuits Paris, 2012.

Il est nécessaire de gérer ses références bibliographiques de façon rigoureuse et de préférence dans un outil informatique. Celui-ci permettra notamment l'édition de bibliographies correctement formatées.

Gérer ses références bibliographiques (avec Zotero) <sup>(cf. [p.19\)](#page-18-0)</sup>

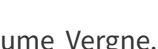

 $\equiv$  conseil

**Complément**

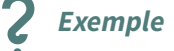

# <span id="page-18-0"></span>**Gérer les références bibliographiques (avec Zotero) IX**

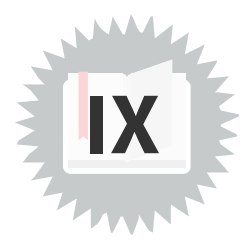

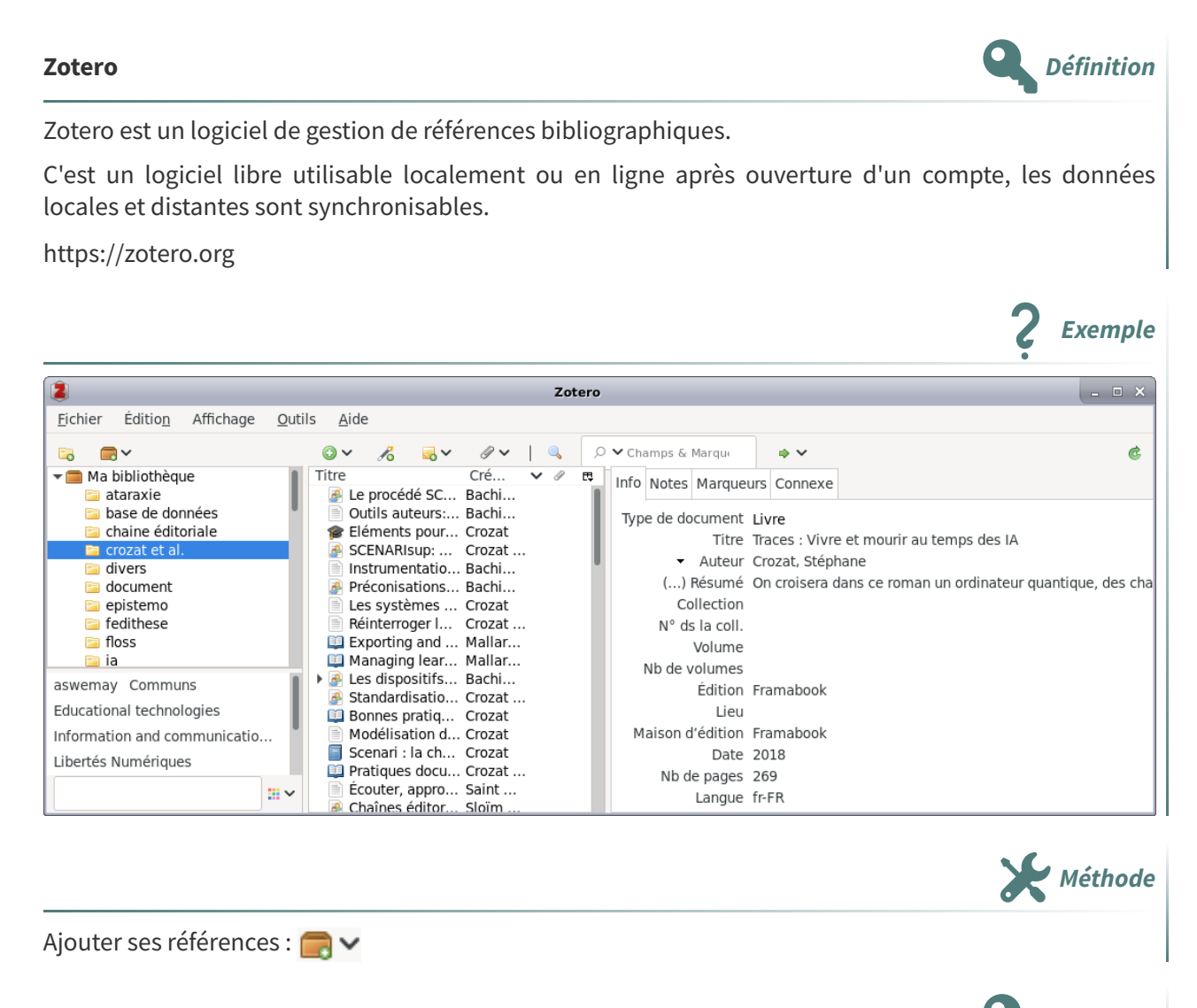

#### **Groups Définition**

Les groupes Zotero permettent de partager des espaces bibliographiques entre plusieurs utilisateurs. <https://www.zotero.org/groups>

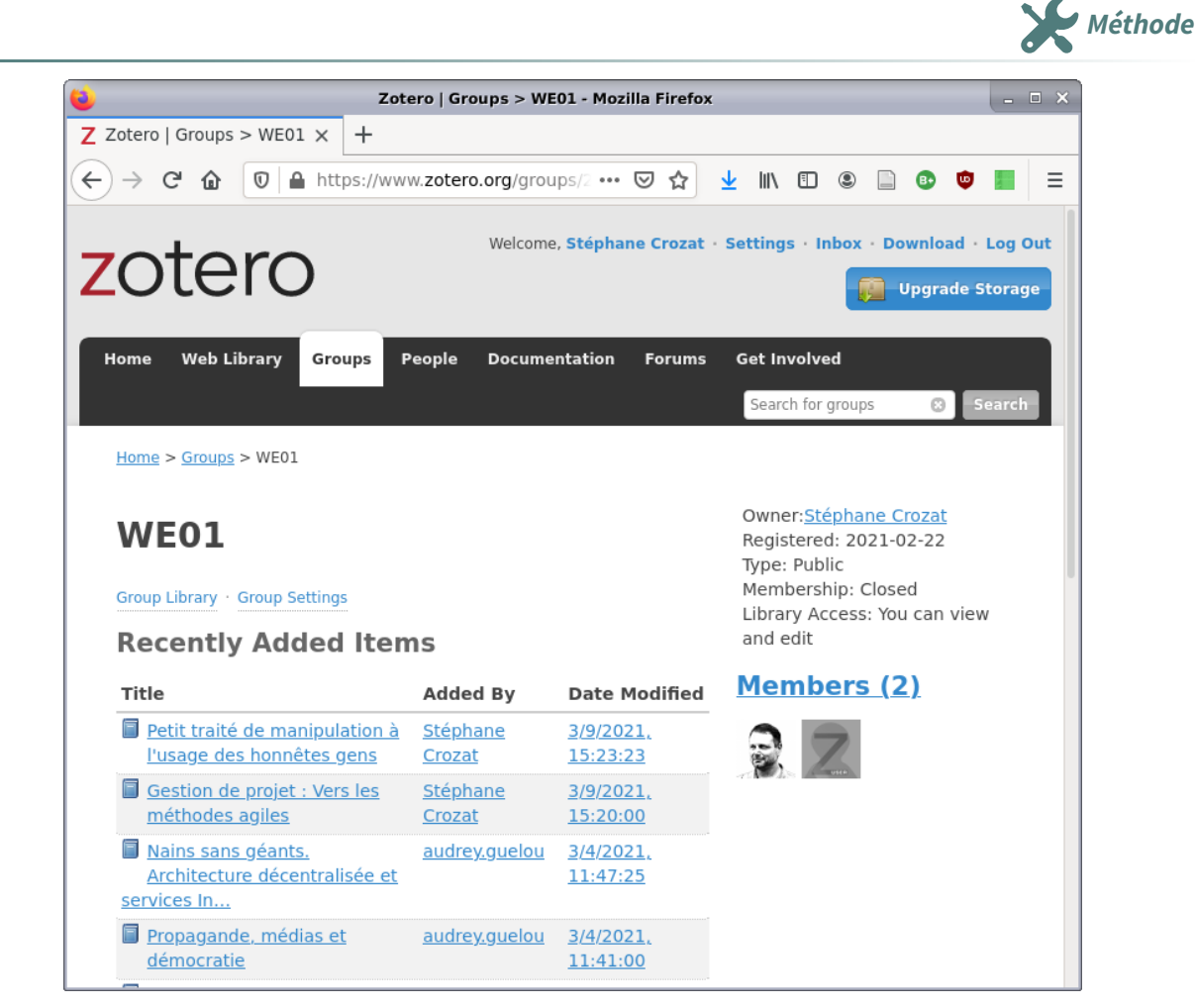

Accès au groupe WE01 (le groupe est public donc accessible à tout le monde en lecture)

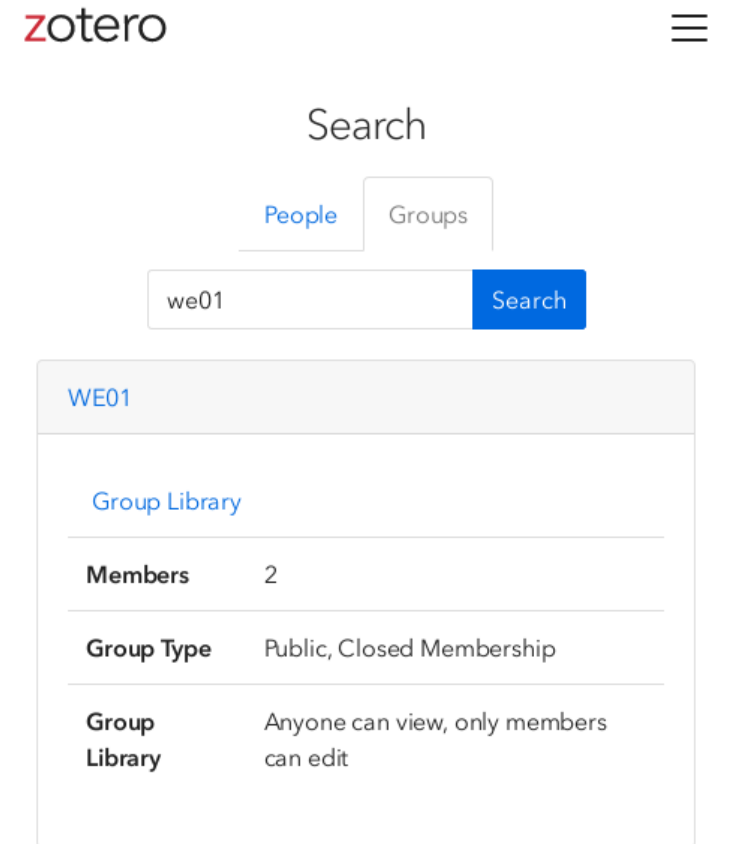

Rechercher un groupe (ici le groupe we01)

**Exemple**

Demander à rejoindre un groupe depuis l'interface web : loin

- Installer Zotero : [https://zotero.org/](https://www.zotero.org/) [5](#page-20-0)
- Demander à rejoindre le groupe WE01 : [https://zotero.org/groups/2789808/we01](https://www.zotero.org/groups/2789808/we01) [6](#page-20-1)
- Ajouter des références dans un dossier lié à ses travaux : [https://zotero.org/groups/2789808/we0](https://www.zotero.org/groups/2789808/we01/collections/RA9U6IQK) 1/collections/RA9U6IQK [7](#page-20-2)

### **Ajouter des références bibliographiques Méthode Méthode Méthode**

- Manuellement :
- Avec un identifiant (URL, ISBN, DOI...) :  $\mathcal{A}_{\Omega}$
- Avec un copier-coller de références structurées : **Fichier > Importer depuis le presse-papiers**

### **Extraire** une bibliographie **Methode Methode Methode Methode Methode**

Zotero permet ensuite de générer des bibliographies conformes à plusieurs standards.

- Sans choisir le format, il est possible de copier une bibliographie dans le presse-papiers :
	- 1. Sélectionner les items à extraire ;

#### 2. **Édition > Copier la bibliographie**.

- En choisissant le format :
	- 1. Sélectionner les items ou la collection (ou sous-collection) à extraire ;
	- 2. **Clic droit > Créer une bibliographie à partir des documents**.

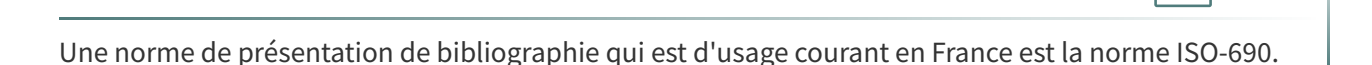

### **Bibliographie ISO-690 générée avec Zotero Exemple**

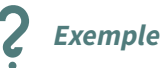

**Conseil**

- CROZAT, Stéphane, 2018. Traces: Vivre et mourir au temps des IA [en ligne]. Framabook. [Consulté le 22 février 2021]. Disponible à l'adresse : https://framabook.org/traces/
- CROZAT, Stéphane, 2020a. Connaître les machines, une question d'autonomie pour les humaines. Next INpact Magazine #2. 2020.
- CROZAT, Stéphane, 2020b. La réponse de l'hébergeur à la bergère. Framablog [en ligne]. 2020. [Consulté le 22 février 2021]. Disponible à l'adresse : https://framablog.org/2020/04/19/lareponse-de-lhebergeur-a-la-bergere/
- CROZAT, Stéphane, 2021. Vers une ataraxie numérique : low-technicisation et convivialité. In : Prendre soin de l'informatique et des générations, hommage à Bernard Stiegler. FYP Éditions.

<span id="page-20-0"></span><sup>5.</sup><https://www.zotero.org/>

<span id="page-20-1"></span><sup>6.</sup><https://www.zotero.org/groups/2789808/we01>

<span id="page-20-2"></span><sup>7.</sup><https://www.zotero.org/groups/2789808/we01/collections/RA9U6IQK>

[https://zotero.hypotheses.org](https://zotero.hypotheses.org/)

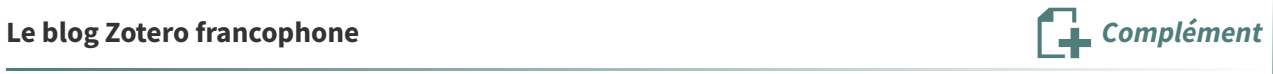

# <span id="page-22-0"></span>**Exercice**  $\leq$   $\frac{1}{2}$

Cet exercice a pour objectif d'expérimenter une recherche d'un article scientifique à partager avec un groupe.

### <span id="page-22-1"></span>**Question 1**

Effectuez une recherche sur la thématique de l'impact environnemental du numérique en utilisant le moteur de recherche Semantic Scholar, la base de données Cairn.info et les archives ouvertes HAL afin de trouver un article scientifique.

### **Indice :**

Chercher des contenus de référence <sup>(cf. [p.8\)](#page-7-0)</sup>

### <span id="page-22-2"></span>**Question 2**

Écrivez correctement la référence bibliographique de votre article et partagez-la avec le groupe (ajoutez l'URL en fin de référence si l'article est en open access).

### **Indice :**

Référencer : sources et bibliographies <sup>(cf. [p.17\)](#page-16-0)</sup>

### <span id="page-22-3"></span>**Question 3**

Mobilisez la référence d'une autre personne du groupe dans un petit texte d'une ou deux phrases.

### **Indice :**

Sed ut perspiciatis unde omnis iste natus error sit voluptatem accusantium doloremque laudantium, totam rem aperiam (Ipsum, 2022). Eaque ipsa quae ab illo inventore veritatis.

[\[solution](#page-24-1) n°1 p. [25](#page-24-1)]

[\[solution](#page-24-3) n°3 p. [25](#page-24-3)]

[\[solution](#page-24-2) n°2 p. [25](#page-24-2)]

# <span id="page-23-0"></span>**Conclusion**

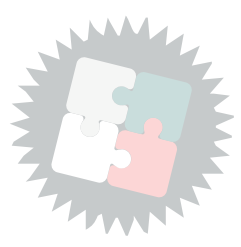

Merci à Gunnar Declerck, Cléo Collomb et Pierre Steiner enseignant tous trois à l'UTC pour leur aide (n'hésitez pas à suivre leurs cours pour approfondir si vous en avez l'occasion)

<span id="page-24-1"></span><span id="page-24-0"></span>[[exercice](#page-22-1) p. 23] **Solution n°1**

<span id="page-24-2"></span>[[exercice](#page-22-2) p. 23] **Solution n°2**

<span id="page-24-3"></span>[[exercice](#page-22-3) p. 23] **Solution n°3**

# <span id="page-25-0"></span>**Bibliographie**

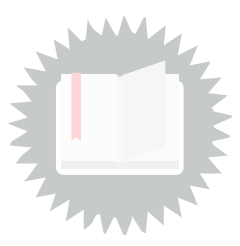

<span id="page-25-2"></span>[Defosse et al., 2006] Defosse Marie-Françoise, Follet Marianne, Maniez Dominique. 2006. Rechercher l'information. C2IMES. <http://www.c2imes.org/MODULES/B2>.

<span id="page-25-1"></span>**[Popper, 1973]** Popper Karl R.. 1973. La logique de la découverte scientifique. Payot.

## <span id="page-26-0"></span>**Crédits des ressources**

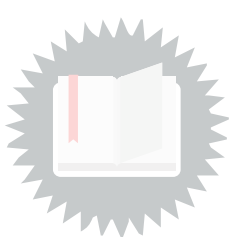

**Le circuit de publication scientifique** [p.](#page-5-1) 6 http://creativecommons.org/licenses/by/4.0/fr/, Magali le Gall